## MALASPINA COLLEGE

## COLLEGE BULLETIN NO. 26 28th SEPTEMBER 1970

## 1. FACULTY ADVISORS

Mr. Buckingham will be collecting lists, assigning students not yet registered, and returning lists of advisees to you, when complete.

## 2. LADIES' REST ROOM

Room 328 is now furnished with a cot and available as a ladies' rest room.

 $\sim 10^{-1}$ 

. IVEN-IVAIHDA has ISHUNGO-SIHE

8. DAINMA-MOTELLORG

## 3. RE: STUDENTS LATE FOR CLASS

Because of the "no-bell'; system, it is difficult to be aware of the end of the scheduled class time. Some instructors have commented that students are reporting late because of being detained in the previous class. Classes start on the half-hour and continue until 25 minutes past the hour. Please adhere to this schedule. 12. DUPLICATING SERVICES are now schooled for Study SERVICES

 $78$ 

Please channel all duplicating requests through the area stenographer, who will arrange for the work to be done. For urgent work, there is a spirit duplicator in the Math-Science office and the Humanities-Business office. These offices are open at 8:30 a.m.

## S. VOCATIONAL SCHOOL CLASSES

Mr. Hindle, Principal of the Vocational School, has extended an invitation to Faculty to register for classes at the Vocational School. There is no fee for Malaspina College instructors.

## 6. PORTABLE CLASSROOMS

Authority has been given -- because of the transfer of our lease on 460 Wallace Street -- to lease two portable classrooms. These will be placed in the area between room 108 and Machleary Street. One of these will be the secretarial class; the other will be partitioned to provide a classroom (approximately 24' x 24') and a Board Room (approxtmately 12' x 24').

7. DISPLAY CASE H.M.Brown

Any area wishing to use the new display case may do so by making arrangements wi th Doug. Bridges.

## 8. NEW STAFF MEMBERS

Mr. Ken Rumsby will be joining the Learning Resources Centre Staff on October 1st. He will be handling the audio-visual area. Requests for equipment, films, etc., should be made with him. Come in and introduce yourself to him and make him feel welcome.

Working part-time (evenings) in the A-V area is Mrs. Joyce Fagan, whom we hope will be handling all film bookings, confirmations , et cetera.

D. Bridges

. •• 2

## 9. CAREER EXPLORATION:

Group sessions will start after October 1st. GET SET.

Will discuss some of the following topics:

- 1. TOTAL STUDENT DEVELOPMENT.
- 2. YOU HAVE A TALENT! -- FOR WHAT!<br>3. HOW TO CHOOSE A CAREER.
- 
- 4. COLLEGE MAJORS and YOUR CAREER.
- S. GUIDANCE TESTING & GUIDANCE MATERIALS INTRODUCTION TO CAREER EXPLORATION KIT.

HOSHIO 2441924.LV

# OTOI ALDALIANE AJ6, STUDENT SELF-ANALYSIS.

7. SELF-CONCEPT and ACHIEVEMENT.

8. DECISION-MAKING.

SMORITUA YTAUDAT ü

COLLECT MUTHLETIN MO. 26

LADIES' REST ROOM

this schedale.

M. Martin

RE: STUDENTS LATH OOR CLASS

READ THE SIGNS . . . and COME ON IN! Know thyself better. registered, and returning hists of advisess to you, when complete.

### 10. STUDY SKILLS ADVISORY COMMITTEE

or Sider

 $-11 - 1$ 

Room 328 is now furnished with a cot and available Meets this Tuesday, from 11:30 to 12 noon in room 221.

## 11.

STUDY SKILLS CENTRE CONTRE CONTRECTED AND CONTRECTED AND CONTRECTED AND CONTRECTED AND CONTRECTED AND CONTRECTED The Study Skills Centre is open each day from 9 to 4 for tutorial help in many college subjects. Please check timetable or the bulletin board at the of centre for the help you need. estunim 22 Illing sunt most bus final-that and no

### WRITING IMPROVEMENT CLASSES are now scheduled for Study Skills Centre 12. except at the following times:

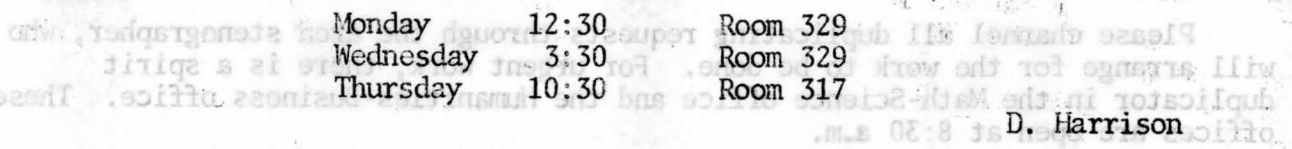

# S. . VOCATIONAL SCHOOL: CLASSES

and the same

Mr. Hindle, #Principal of the Vocational School, has segended an invitation to Faculty to register for classes at the Vocational School. There is no fee for Malaspina College instructors.

## $\partial$  $\mathcal{F}^{\mu}_{\mathcal{E}} \rightarrow \{ \eta_{\mu} | \mathcal{E}^{\mu} \}$

Authority has been given -- because of the transfer of our lease on 460 Wallace Street -- to lease two portable classrooms. These will be placed in the azion between room 108 and Machleary Street" One of these will be the secrets tid<br>class; the other will be partitioned to provide a classroom (approximately 24' x<br>24') and a Board Room (approximatiny 12' x 24').

### DISPLAY CASE VÑ,

Any area wishing to use the new display case may do so by making arrangements. with Doug Bridges.  $50^{\circ}$ 

 $\mathcal{P}_\text{c}(\mathbf{x}) = -\partial_{\mathbf{x}}\mathbf{y}^{\text{c}} = -\mathbf{x}^{\text{c}} = 0\mathbf{H}.$ 

### $.8$ NEW STAFF NEMBERS

Mr. Ken Rumsby will be joining the Legrning Resources Centre Staff on October lst. He will be handling the sudio-visual dres. Requests for equipment, films, etc., should be made with thm. Come in and introduce yourself to him and make him feel welcome.  $\mathcal{F}(\mathcal{F}) = \mathcal{F}(\mathcal{F}) = \mathcal{F}(\mathcal{F})$ 

Norking part-time (evenings) in the A-V area is Mrs. Joyce Fagan, whom we hope will be handling all film bookings, confirmations, et cetera.

 $\label{eq:4} \mathbb{E} \left[ \begin{array}{cc} \mathbb{E} \left[ \mathbb{E} \left[ \mathbb{E} \left$ 

D. Bridges

имоте. М.Н

### CAREER EXPLORATION:  $\mathcal{L}$

Group sessions will start after October 1st. GET SET.

## 

Will discuss some of the following topics:

- 1. TOTAL STUDENT DEVELOPMENT.
- **!TAN NOT SERVICE A NUMI COY** 
	- 3. HOM TO CHOOSE A CARDER.
	-
- 4. OOLLEGE MAJORS and YOUR CAREER.<br>5. GUIDANGE TESTING & GUIDANCE MATERIALS.
- . TOI WOND GONNO SUNSAD OF WOITBUCKHOW